## Package 'scruff'

April 16, 2019

<span id="page-0-0"></span>Title Single Cell RNA-Seq UMI Filtering Facilitator (scruff)

Version 1.0.3

Date 2019-03-28

Description A pipeline which processes single cell RNA-seq (scRNA-seq) reads from CEL-seq and CEL-seq2 protocols. Demultiplex scRNA-seq FASTQ files, align reads to reference genome using Rsubread, and generate UMI filtered count matrix. Also provide visualizations of read alignments and pre- and post-alignment QC metrics.

**Depends**  $R (= 3.5.0)$ 

License MIT + file LICENSE

Encoding UTF-8

LazyData false

RoxygenNote 6.1.1

VignetteBuilder knitr

Imports data.table, GenomicAlignments, GenomicFeatures, GenomicRanges, Rsamtools, ShortRead, parallel, plyr, BiocGenerics, BiocParallel, S4Vectors, AnnotationDbi, Biostrings, methods, ggplot2, ggthemes, scales, GenomeInfoDb, stringdist, ggbio, rtracklayer, SingleCellExperiment, SummarizedExperiment

Suggests BiocStyle, knitr, rmarkdown, Rsubread, testthat

biocViews Software, Technology, Sequencing, Alignment, RNASeq, SingleCell, WorkflowStep, Preprocessing, QualityControl, Visualization, ImmunoOncology

BugReports <https://github.com/campbio/scruff/issues>

git\_url https://git.bioconductor.org/packages/scruff

git\_branch RELEASE\_3\_8

git\_last\_commit 64e7f98

git last commit date 2019-04-06

Date/Publication 2019-04-15

Author Zhe Wang [aut, cre], Junming Hu [aut], Joshua Campbell [aut]

Maintainer Zhe Wang <zhe@bu.edu>

### <span id="page-1-0"></span>R topics documented:

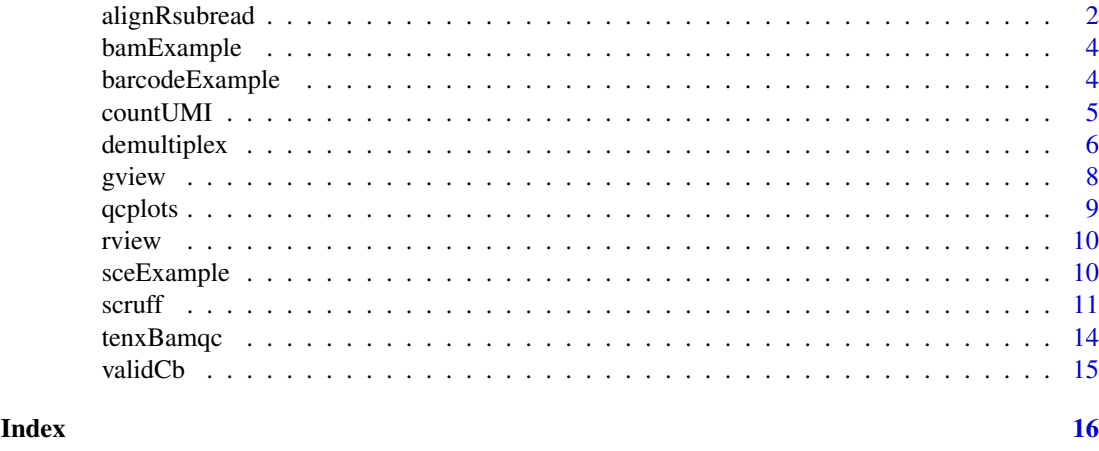

alignRsubread *A wrapper to* Rsubread *read alignment function* align

#### Description

This function is not available in Windows environment. Align cell specific reads to reference genome and write sequence alignment results to output directory. A wrapper to the align function in Rsubread package. For details please refer to Rsubread manual.

#### Usage

```
alignRsubread(sce, index, unique = FALSE, nBestLocations = 1,
  format = "BAM", outDir = "./Alignment", cores = max(1,parallel::detectCores() - 2), threads = 1,
 summaryPrefix = "alignment", overwrite = FALSE, verbose = FALSE,
 logfilePrefix = format(Sys.time(), "%Y%m%d_%H%M%S"), ...)
```
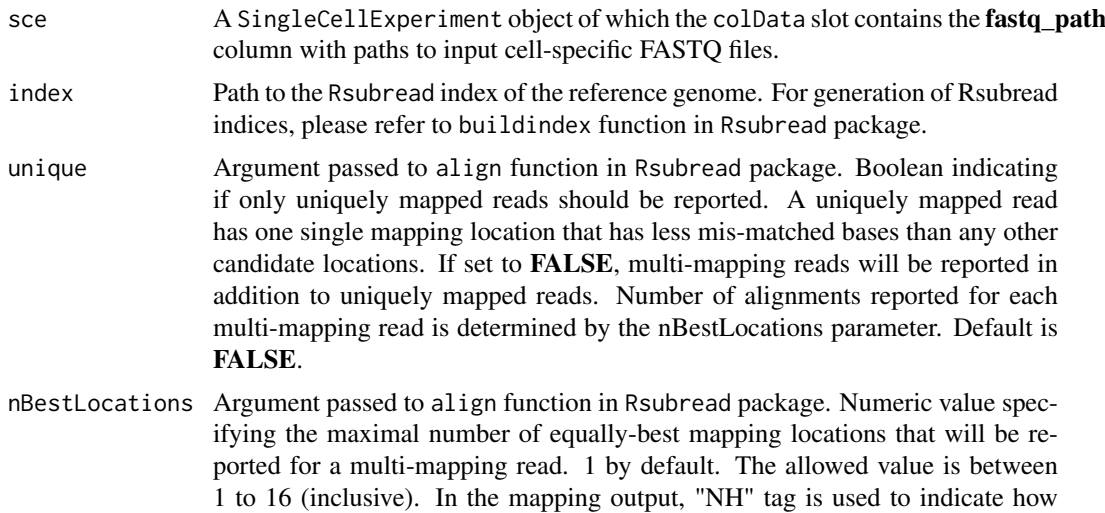

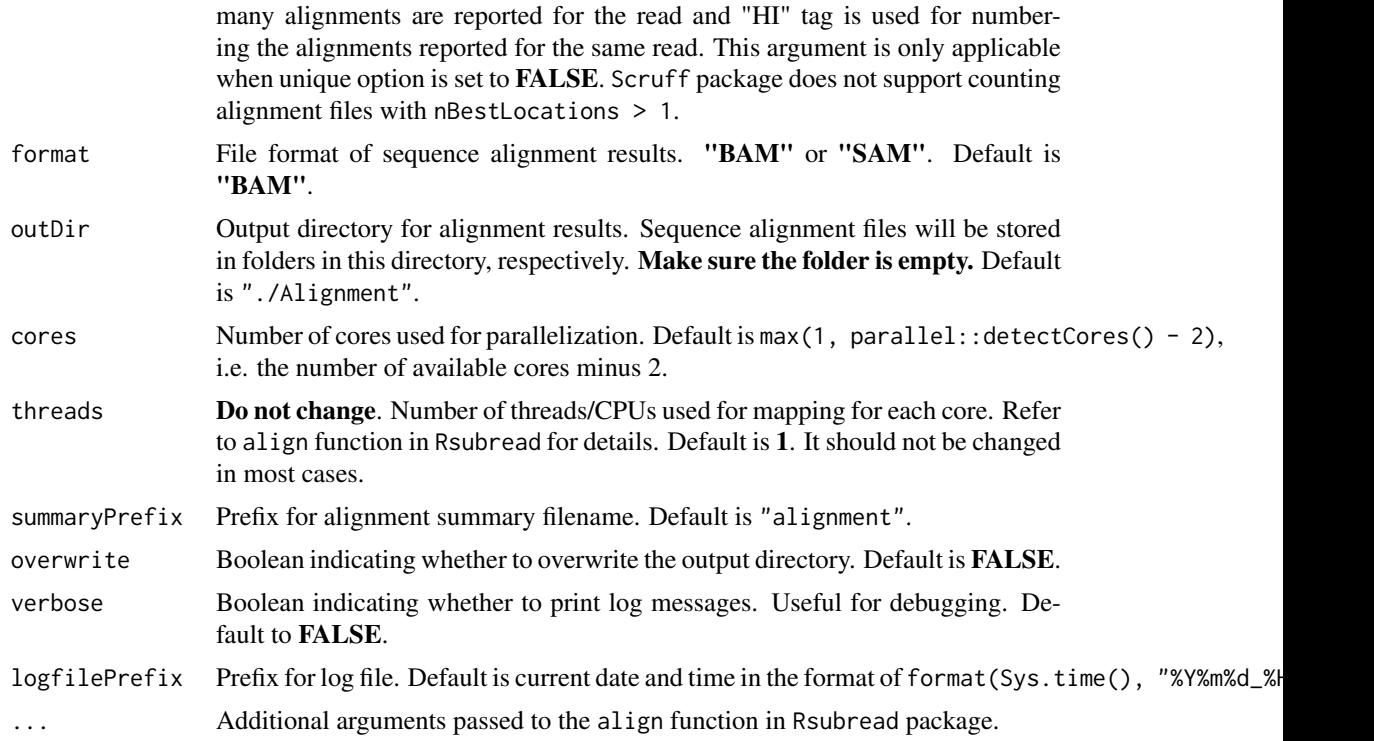

#### Value

A SingleCellExperiment object containing the alignment summary information in the colData slot. The alignment\_path column of the annotation table contains the paths to alignment files. of the paths to output alignment files.

#### Examples

```
# The SingleCellExperiment object returned by demultiplex function is
# required for running alignRsubread function
# Does not support Windows environment
## Not run:
data(barcodeExample, package = "scruff")
fastqs <- list.files(system.file("extdata", package = "scruff"),
   pattern = "\\.fastq\\.gz", full.names = TRUE)
de <- demultiplex(
   project = "example",
    experiment = c("1h1", "b1"),lane = c("L001", "L001"),
   read1Path = c(fastqs[1], fastqs[3]),
    read2Path = c(fastqs[2], fastqs[4]),
   barcodeExample,
   bcStart = 1,
   bcStop = 8,umiStart = 9,
   umistop = 12,keep = 75,overwrite = TRUE)
```
#### <span id="page-3-0"></span>4 barcodeExample

```
# Alignment
library(Rsubread)
# Create index files for GRCm38_MT.
fasta <- system.file("extdata", "GRCm38_MT.fa", package = "scruff")
# Specify the basename for Rsubread index
indexBase <- "GRCm38_MT"
buildindex(basename = indexBase, reference = fasta, indexSplit = FALSE)
al <- alignRsubread(de, indexBase, overwrite = TRUE)
## End(Not run)
```
#### bamExample *Example GAlignments Object*

#### Description

An example GAlignments object containing read alignment information for cell "vandenBrink\_b1\_cell\_0095" of example FASTQ files. Used as an example for rview function.

#### Usage

bamExample

#### Format

A GAlignments object.

barcodeExample *A vector of example cell barcodes.*

#### Description

A vector containing 96 predefined cell barcodes which will be used for demultiplexing the example FASTQ files.

#### Usage

barcodeExample

#### Format

A vector of cell barcode sequences. Cell barcodes for this study (van den Brink, et al.) are of length 8.

<span id="page-4-0"></span>

#### Description

Count unique *UMI:gene* pairs for single cell RNA-sequencing alignment files. Write resulting count matrix to output directory. Columns are samples (cells) and rows are gene IDs. The input sequence alignment files must be generated using FASTQ files generated by the demultiplex function in scruff package. Return a SingleCellExperiment object containing the count matrix, cell and gene annotations, and all QC metrics.

#### Usage

```
countUMI(sce, reference, umiEdit = 0, format = "BAM",
 outDir = "./Count", cellPerWell = 1, cores = max(1,parallel::detectCores() - 2), outputPrefix = "countUMI",
 verbose = FALSE, logfilePrefix = format(Sys.time(),
  "%Y%m%d_%H%M%S"))
```
#### Arguments

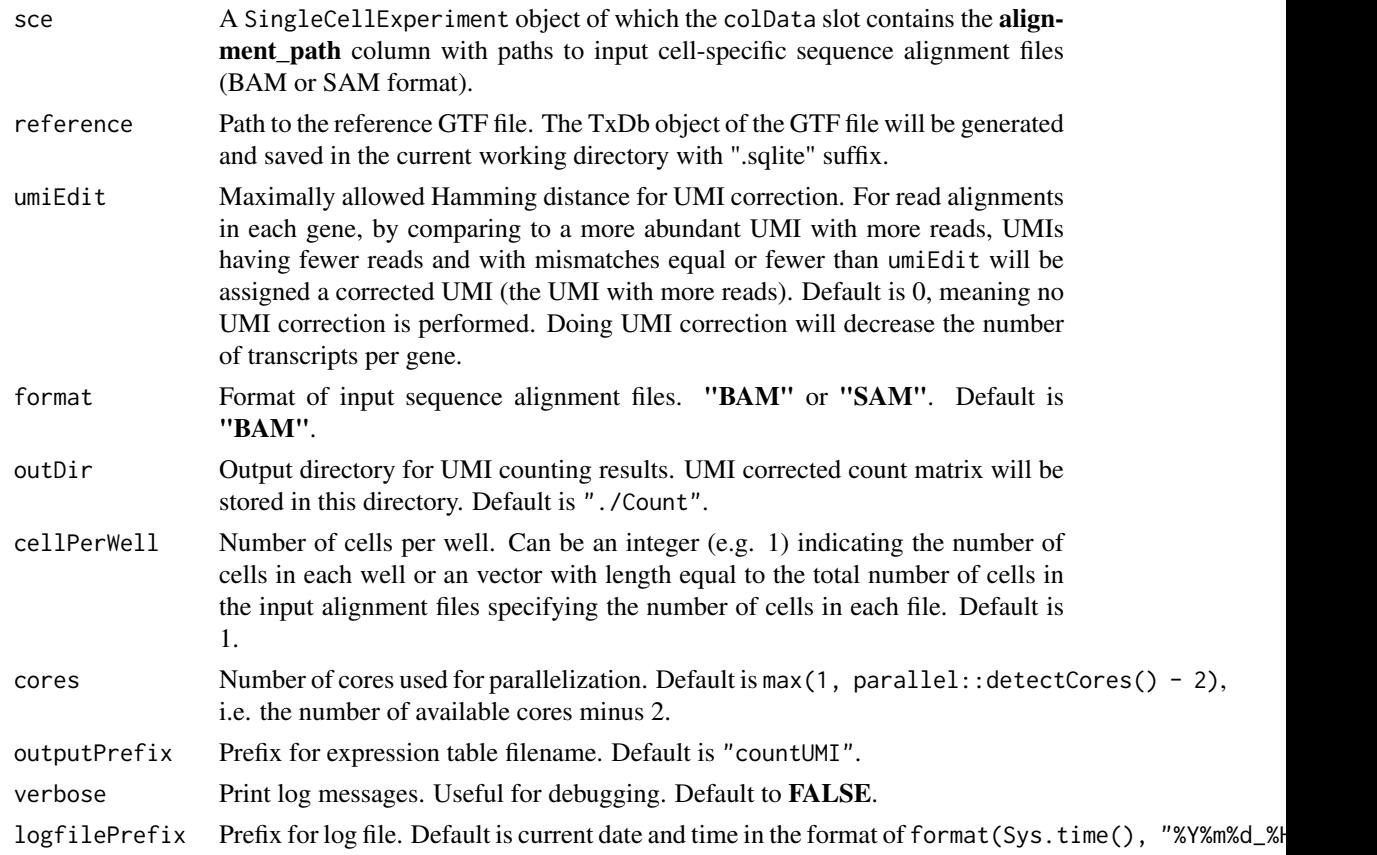

#### Value

A SingleCellExperiment object.

#### Examples

```
## Not run:
data(barcodeExample, package = "scruff")
# The SingleCellExperiment object returned by alignRsubread function and the
# alignment BAM files are required for running countUMI function
# First demultiplex example FASTQ files
fastqs <- list.files(system.file("extdata", package = "scruff"),
    pattern = "\\.fastq\\.gz", full.names = TRUE)
de <- demultiplex(
    project = "example",
    experiment = c("1h1", "b1"),lane = c("L001", "L001"),read1Path = c(fastqs[1], fastqs[3]),
    read2Path = c(fasts[2], fastqs[4]),barcodeExample,
    bcStart = 1,
    bcStop = 8,
    umiStart = 9,
    umistop = 12,keep = 75,overwrite = TRUE)
# Alignment
library(Rsubread)
# Create index files for GRCm38_MT.
fasta <- system.file("extdata", "GRCm38_MT.fa", package = "scruff")
# Specify the basename for Rsubread index
indexBase <- "GRCm38_MT"
buildindex(basename = indexBase, reference = fasta, indexSplit = FALSE)
al <- alignRsubread(de, indexBase, overwrite = TRUE)
# Counting
gtf <- system.file("extdata", "GRCm38_MT.gtf", package = "scruff")
sce = countUMI(al, gtf, cellPerWell=c(rep(1, 94), 0, 0, rep(1, 94), 300, 1))## End(Not run)
# or use the built-in SingleCellExperiment object generated using
# example dataset (see ?sceExample)
data(sceExample, package = "scruff")
```
demultiplex *Demultiplex cell barcodes and assign cell specific reads*

#### Description

Demultiplex fastq files and write cell specific reads in compressed fastq format to output directory

#### Usage

```
demultiplex(project = paste0("project_", Sys.Date()), experiment, lane,
  read1Path, read2Path, bc, bcStart, bcStop, bcEdit = 0, umiStart,
```
<span id="page-5-0"></span>

#### demultiplex 7

```
umiStop, keep, minQual = 10, yieldReads = 1e+06,
outDir = "./Demultiplex", summaryPrefix = "demultiplex",
overwrite = FALSE, cores = max(1, parallel::detectCores() - 2),
verbose = FALSE, logfilePrefix = format(Sys.time(),
"%Y%m%d_%H%M%S"))
```
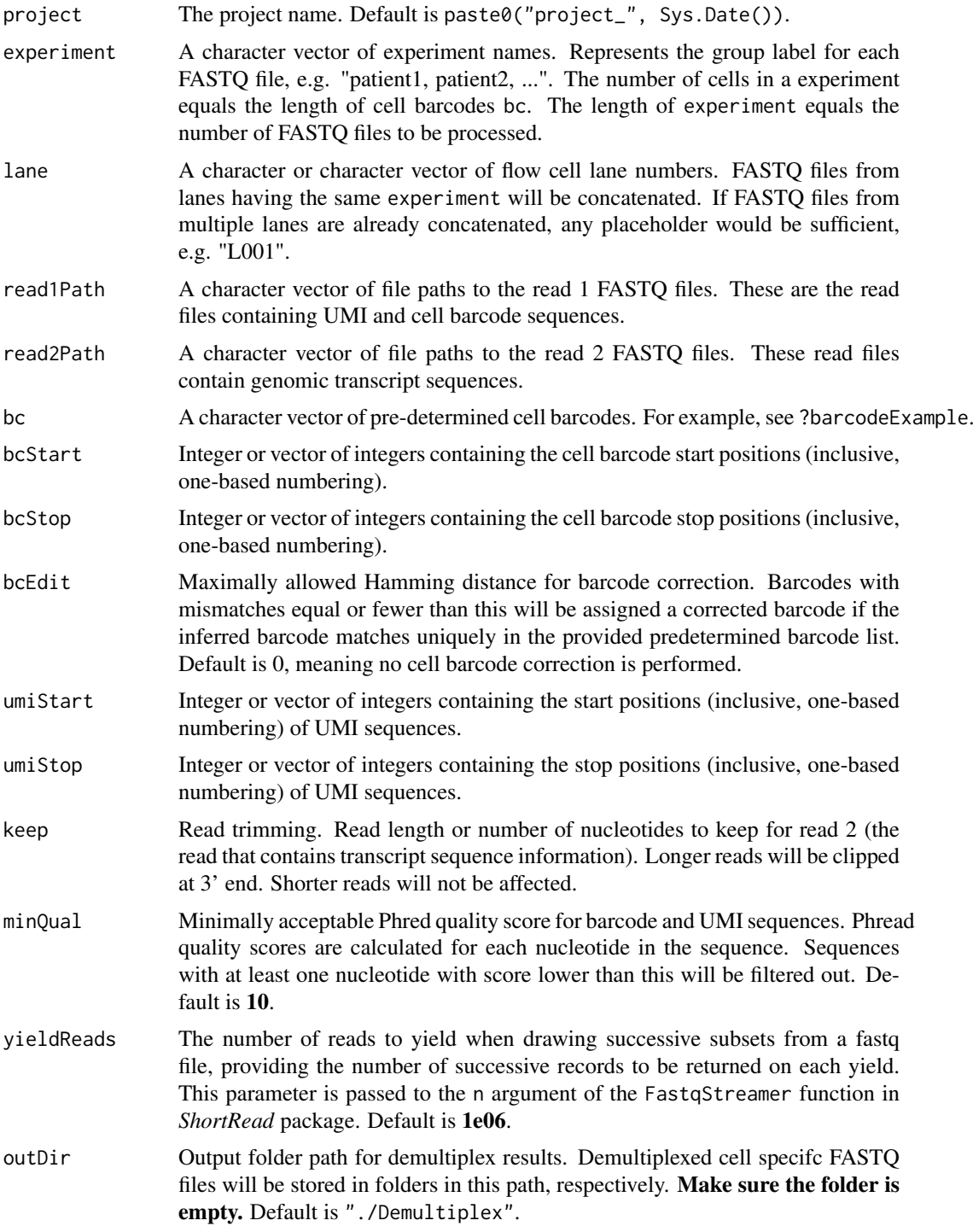

<span id="page-7-0"></span>8 gviews and the set of the set of the set of the set of the set of the set of the set of the set of the set of the set of the set of the set of the set of the set of the set of the set of the set of the set of the set of

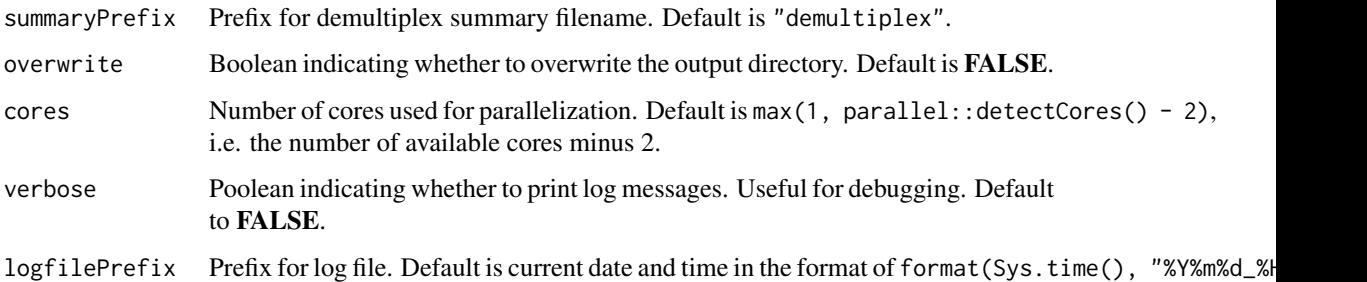

#### Value

A [SingleCellExperiment](#page-0-0) object containing the demultiplex summary information as [colData.](#page-0-0)

#### Examples

```
# Demultiplex example FASTQ files
data(barcodeExample, package = "scruff")
fastqs <- list.files(system.file("extdata", package = "scruff"),
    pattern = "\\.fastq\\.gz", full.names = TRUE)
de <- demultiplex(
    project = "example",
    experiment = c("1h1", "b1"),lane = c("L001", "L001"),
    read1Path = c(fastqs[1], fastqs[3]),
    read2Path = c(fastqs[2], fastqs[4]),
    barcodeExample,
    bcStart = 1,
    bcStop = 8,
    umistrart = 9,
    umistop = 12,keep = 75,
```
overwrite = TRUE)

gview *Visualize gene isoforms*

#### Description

Visualize reference genome. Rectangles represent exons. Arrow represents orientation of transcripts.

#### Usage

```
gview(gtfFile, chr = 1, start = 1,
 end = max(data.table::as.data.table(rtracklayer::import(gtfFile))[seqnames
 == chr, end]), rect_width = 0.3, line_width = 0.5,
 arrow_segments = 10, arrow_width = 30, arrow_length = 0.08,
 arrow\_type = "open", text\_size = 4)
```
#### <span id="page-8-0"></span>qcplots and the set of the set of the set of the set of the set of the set of the set of the set of the set of the set of the set of the set of the set of the set of the set of the set of the set of the set of the set of t

#### Arguments

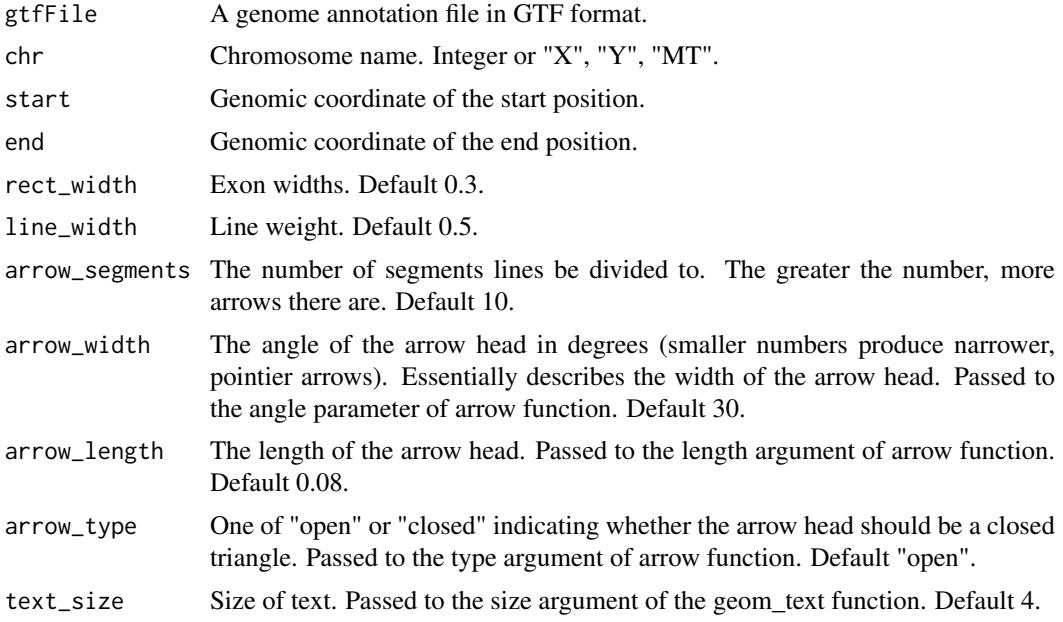

#### Value

A ggplot object of genomic view

#### Examples

```
gtf <- system.file("extdata", "GRCm38_MT.gtf", package = "scruff")
g \leftarrow gview(gtf, chr = "MT")
g
```
qcplots *Visualize data quality*

#### Description

Visualize data quality from the colData of the SingleCellExperiment object and return a list of figures in arrangelist object.

#### Usage

```
qcplots(sce)
```
#### Arguments

sce An SingleCellExperiment object returned from [scruff], [countUMI], or [tenxBamqc] function.

#### Value

A list of grobs objects ready for plotting

#### Examples

```
data(sceExample, package = "scruff")
qcplots(sceExample)
```
rview *Visualize aligned reads*

#### Description

Visualize read alignments for UMI tagged single cell RNA-sequencing data. Read names must contain UMI sequences at the end delimited by ":". Arrow represents orientation of alignment. Reads are colored by their UMI and sorted by their start positions and UMI.

#### Usage

```
rview(bamGA, chr = "1", start = 1,
 end = max(BiocGenerics::end(bamGA)), legend = FALSE)
```
#### Arguments

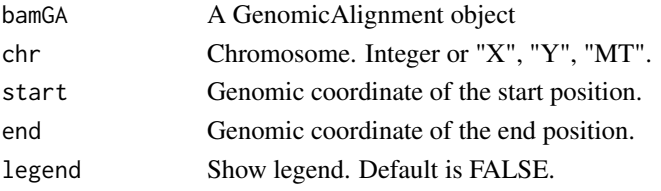

#### Value

A ggplot object of aligned reads

#### Examples

```
data(bamExample, package = "scruff")
g <- rview(bamExample, chr = "MT", legend = TRUE)
g
```
sceExample *Example SingleCellExperiment Object*

#### Description

An example SingleCellExperiment object containing count matrix, cell and gene annotations, and all QC metrics for mouse mitochonrial genes generated from example FASTQ reads.

#### Usage

sceExample

#### Format

A SingleCellExperiment object.

<span id="page-9-0"></span>

<span id="page-10-0"></span>

#### Description

Run the scruff pipeline. This function performs all demultiplex, alignRsubread, and countUMI functions. Write demultiplex statistics, alignment statistics, and UMI filtered count matrix in output directories. Return a SingleCellExperiment object containing the count matrix, cell and gene annotations, and all QC metrics.

#### Usage

```
scruff(project = paste0("project_", Sys.Date()), experiment, lane,
  read1Path, read2Path, bc, index, reference, bcStart, bcStop,
 bcEdit = \theta, umiStart, umiStop, umiEdit = \theta, keep, cellPerWell = 1,
 unique = FALSE, nBestLocations = 1, minQual = 10,
 yieldReads = 1e+06, alignmentFileFormat = "BAM",
  demultiplexOutDir = "./Demultiplex", alignmentOutDir = "./Alignment",
  countUmiOutDir = "./Count", demultiplexSummaryPrefix = "demultiplex",
 alignmentSummaryPrefix = "alignment", countPrefix = "countUMI",
  logfilePrefix = format(Sys.time(), "%Y%m%d_%H%M%S"),
  overwrite = FALSE, verbose = FALSE, cores = max(1,
 parallel::detectCores() - 2), threads = 1, ...)
```
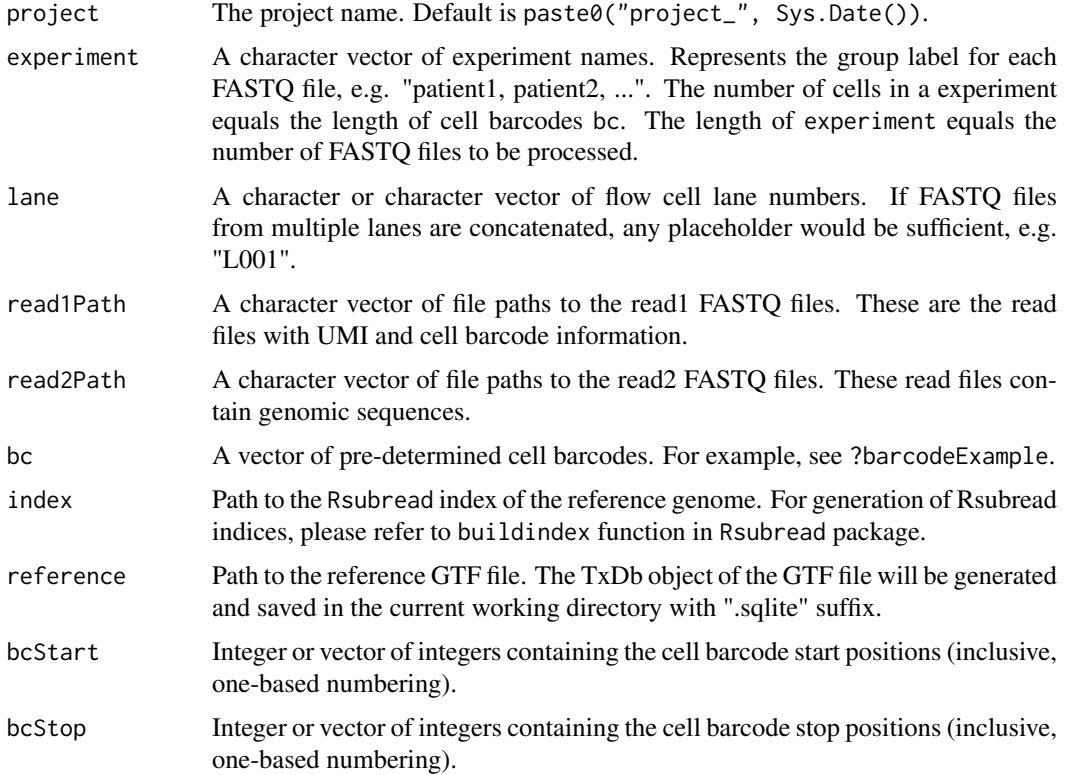

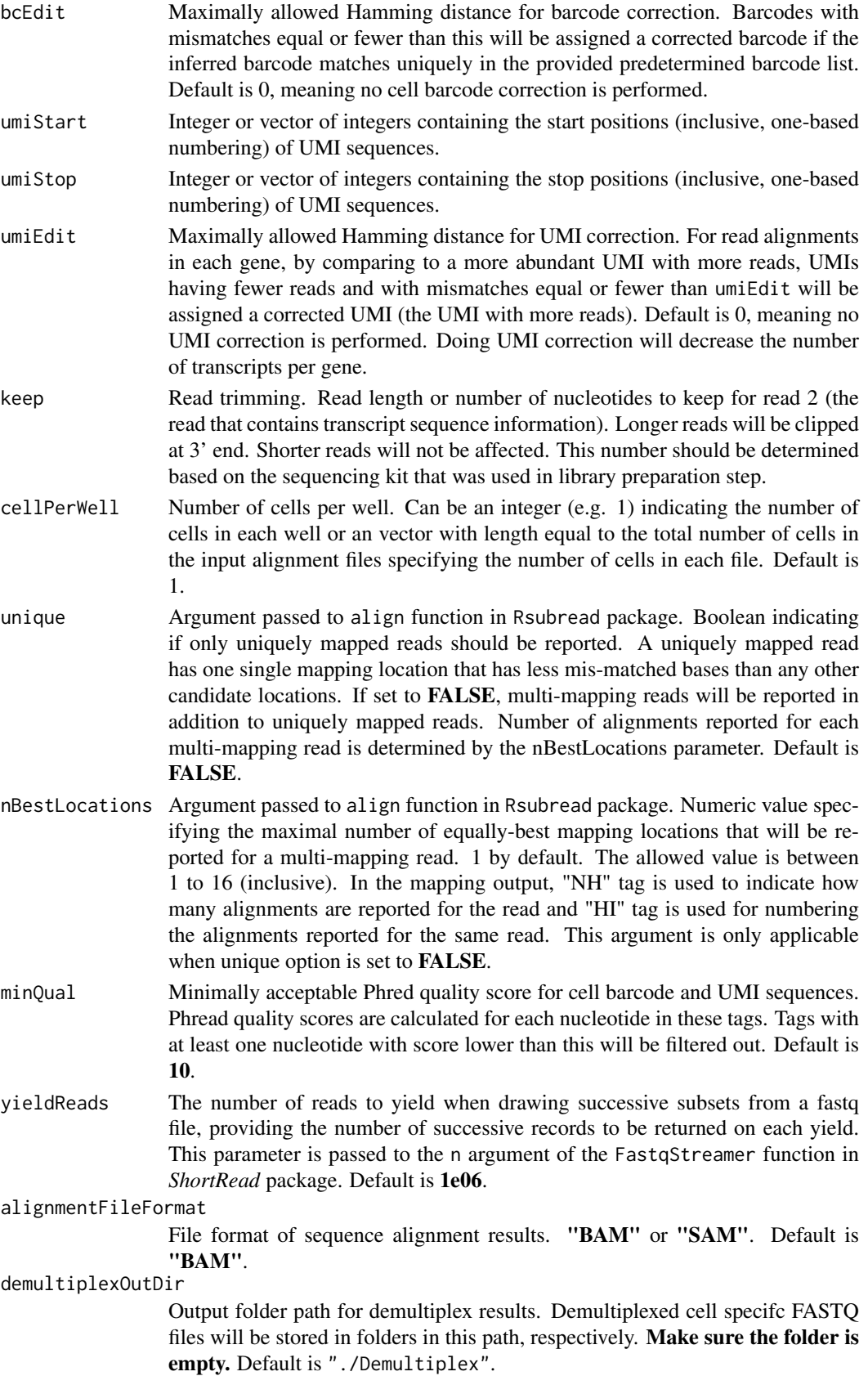

scruff and the set of the set of the set of the set of the set of the set of the set of the set of the set of the set of the set of the set of the set of the set of the set of the set of the set of the set of the set of th

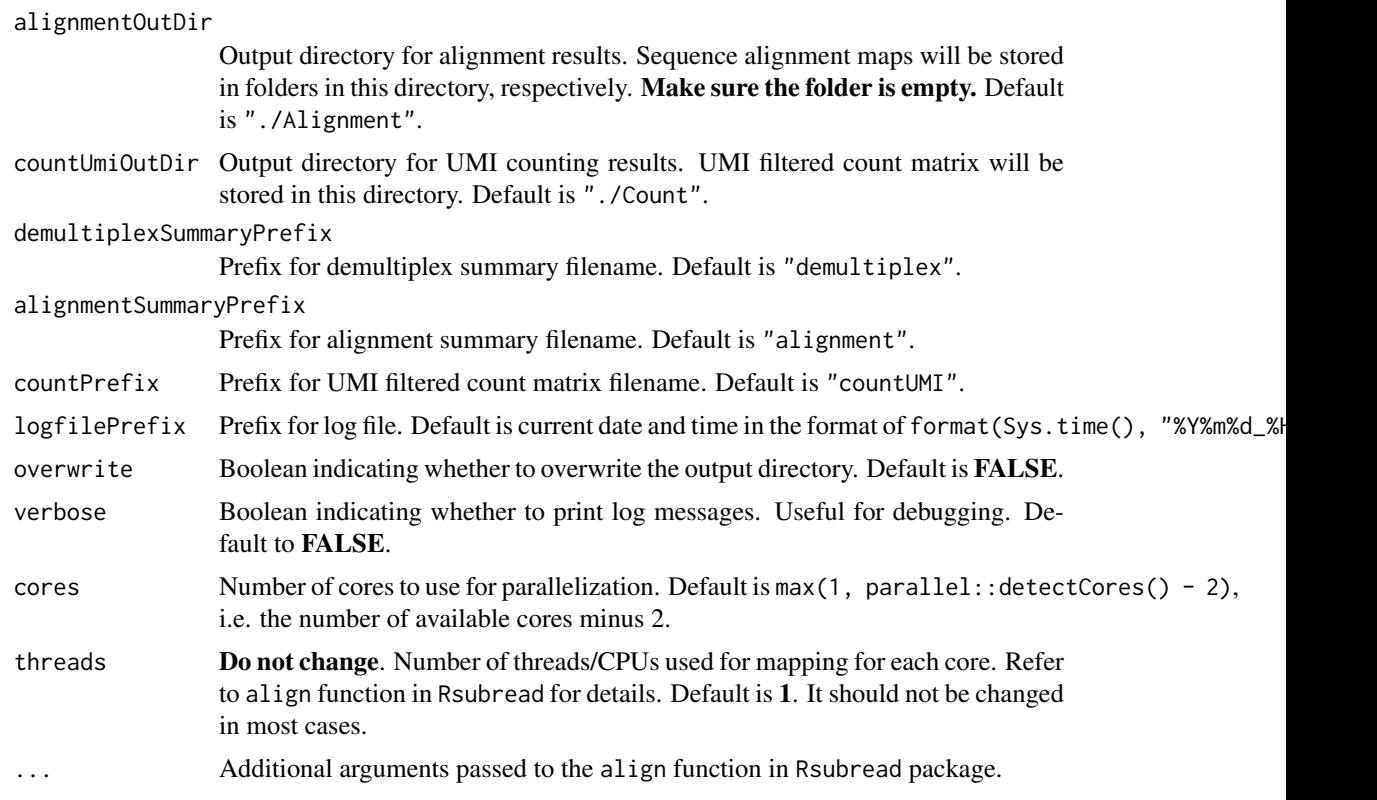

#### Value

A SingleCellExperiment object.

#### Examples

```
## Not run:
# prepare required files
data(barcodeExample, package = "scruff")
fastqs <- list.files(system.file("extdata", package = "scruff"),
   pattern = "\\.fastq\\.gz", full.names = TRUE)
fasta <- system.file("extdata", "GRCm38_MT.fa", package = "scruff")
gtf <- system.file("extdata", "GRCm38_MT.gtf", package = "scruff")
# NOTE: Rsubread package does not support Windows environment.
library(Rsubread)
# Specify the basename for Rsubread index
indexBase <- "GRCm38_MT"
# Create index files for GRCm38_MT.
buildindex(basename = indexBase, reference = fasta, indexSplit = FALSE)
# run scruff pipeline
sce <- scruff(project = "example",
    experiment = c("1h1", "b1"),lane = c("L001", "L001"),
    read1Path = c(fastqs[1], fastqs[3]),
    read2Path = c(fastqs[2], fastqs[4]),
    bc = barcodeExample,
    index = indexBase,
```

```
reference = gtf,
   bcStart = 1,
   bcStop = 8,
   umiStart = 9,
   umistop = 12,
   keep = 75,
   cellPerWell = c(rep(1, 94), 0, 0, rep(1, 94), 300, 1),overwrite = TRUE,
   verbose = TRUE)
## End(Not run)
# or use the built-in SingleCellExperiment object generated using
# example dataset (see ?sceExample)
data(sceExample, package = "scruff")
```
tenxBamqc *Generate and output 10X read alignment data quality metrics*

#### Description

Read BAM file generated by Cell Ranger pipeline and output QC metrics including number of aligned reads and reads aligned to an gene.

#### Usage

```
tenxBamqc(bam, experiment, filter, validCb = NA, tags = c("NH", "GX",
  "CB", "MM"), yieldSize = 1e+06, outDir = "./", cores = max(1,
 parallel::detectCores() - 2))
```
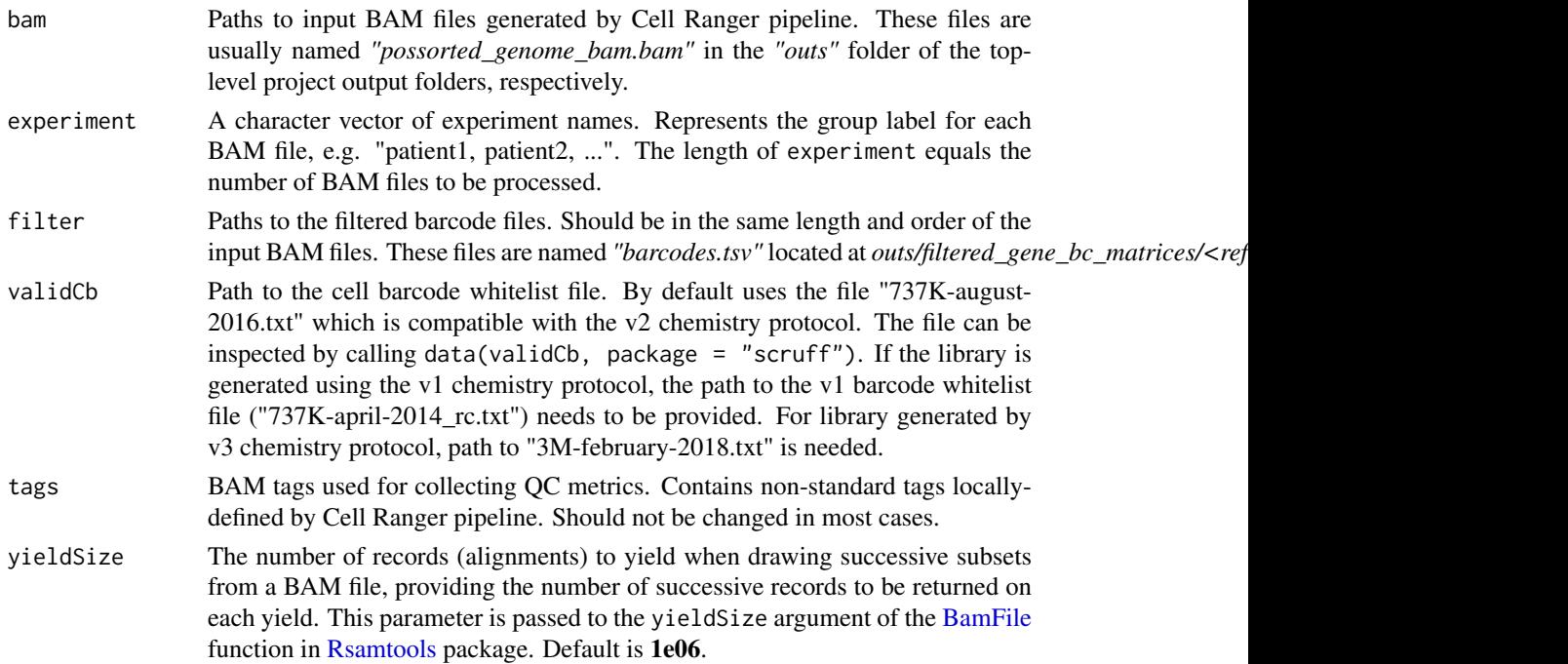

<span id="page-13-0"></span>

#### <span id="page-14-0"></span>validCb 15

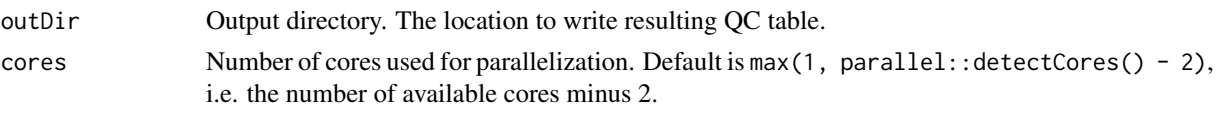

#### Value

ggplot object showing the number of aligned reads and reads aligned to an gene.

#### Examples

```
# first 5000 records in the bam file downloaded from here:
# http://sra-download.ncbi.nlm.nih.gov/srapub_files/
# SRR5167880_E18_20160930_Neurons_Sample_01.bam
# see details here:
# https://trace.ncbi.nlm.nih.gov/Traces/sra/?study=SRP096558
# and here:
# https://www.ncbi.nlm.nih.gov/geo/query/acc.cgi?acc=GSE93421
bamfile10x <- system.file("extdata",
    "SRR5167880_E18_20160930_Neurons_Sample_01_5000.bam",
    package = "scruff")
# library(TENxBrainData)
# library(data.table)
# tenx <- TENxBrainData()
# # get filtered barcodes for sample 01
# filteredBcIndex <- tstrsplit(colData(tenx)[, "Barcode"], "-")[[2]] == 1
# filteredBc <- colData(tenx)[filteredBcIndex, ][["Barcode"]]
filteredBc <- system.file("extdata",
    "SRR5167880_E18_20160930_Neurons_Sample_01_filtered_barcode.tsv",
    package = "scruff")
# QC results are saved to current working directory
qcDt <- tenxBamqc(bam = bamfile10x,
    experiment = "Neurons_Sample_01",
    filter = filteredBc)
qcDt
```
validCb *Cell barcode whitelist (737K-august-2016.txt)*

#### Description

A barcode whitelist is the list of all known barcode sequences that have been included in the assay kit and are available during library preparation. There are roughly 737,000 cell barcodes in the whitelist (737K-august-2016.txt) for Cell Ranger's Single Cell 3' and V(D)J applications.

#### Usage

validCb

#### Format

A data.table object.

# <span id="page-15-0"></span>Index

∗Topic datasets bamExample, [4](#page-3-0) barcodeExample, [4](#page-3-0) sceExample, [10](#page-9-0) validCb, [15](#page-14-0) alignRsubread, [2](#page-1-0) bamExample, [4](#page-3-0) BamFile, *[14](#page-13-0)* barcodeExample, [4](#page-3-0) colData, *[8](#page-7-0)* countUMI, [5](#page-4-0) demultiplex, [6](#page-5-0) gview, [8](#page-7-0) qcplots, [9](#page-8-0) Rsamtools, *[14](#page-13-0)* rview, [10](#page-9-0) sceExample, [10](#page-9-0) scruff, [11](#page-10-0) SingleCellExperiment, *[8](#page-7-0)* tenxBamqc, [14](#page-13-0) validCb, [15](#page-14-0)